**このたびはテスト無線機をご利用くださり、誠にありがとうございます。**

### **業務用簡易無線 簡単取扱説明書 DR-BU60D**

### **1. 無線機の使い方**

## **1 電源を入れる**

電源キーを長押しすると電源が入ります。 電源を切るときも同じ操作をします。

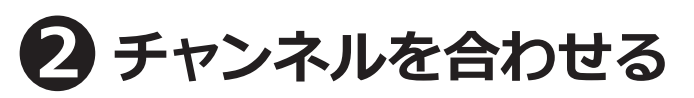

出荷時にチャンネルは合わせてあります。 **そのままでも交信できます。**

 $5W$ **CH**  $01$ チャンネル

※待受画面で「CH」キーを押して、CH 点滅 中にダイヤルを回して CH を選択します。 マイクの UP/DOWN キーでも CH の変更が 可能です。

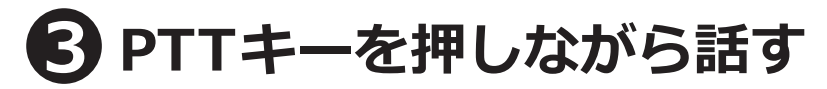

PTT キーを押すと、インジケーターが赤色に 点灯します。 PTT キーを押したままマイクに向かって話し、 終わったら PTT キーを離します。

※**ダイヤルを時計回りにまわすと音量が大きくなります**。 イヤホンを装着中は音量にご注意ください。

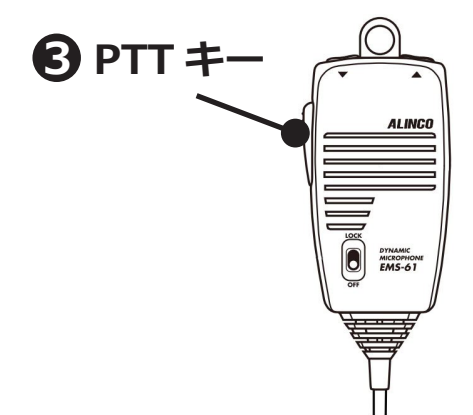

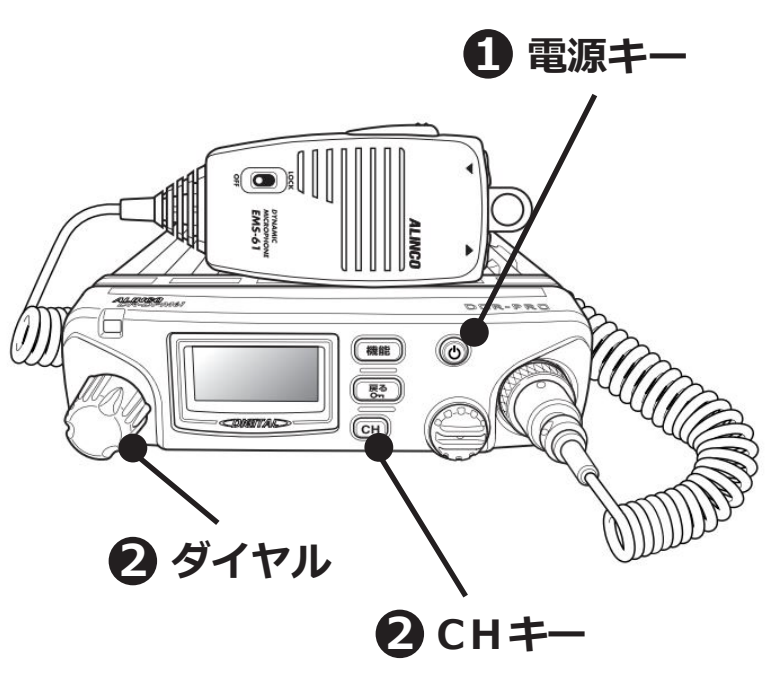

**このたびはテスト無線機をご利用くださり、誠にありがとうございます。**

### **業務用簡易無線 DR-BU60D 簡単取扱説明書**

# **3. 使い方のポイント**

- **・PTT ボタンを押してから、一呼吸おいて話し始めます。** 話の頭が聞こえなくなるのを防ぎます。
- **・マイクから口元を 5 ~ 10cm 離して、普通の大きさの声で話します。** 近づきすぎたり大きい声を出したりすると、音が割れて相手に聞こえづらくなります。
- **・送信のおわりに「どうぞ」「以上」などをつけると交信がスムースです。** 例:「状況報告願います、どうぞ」など
- **・相手の応答がない場合は、しばらく待ってから、再度呼び出します。**

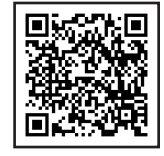

メーカー取扱説明書はこちらをご覧ください